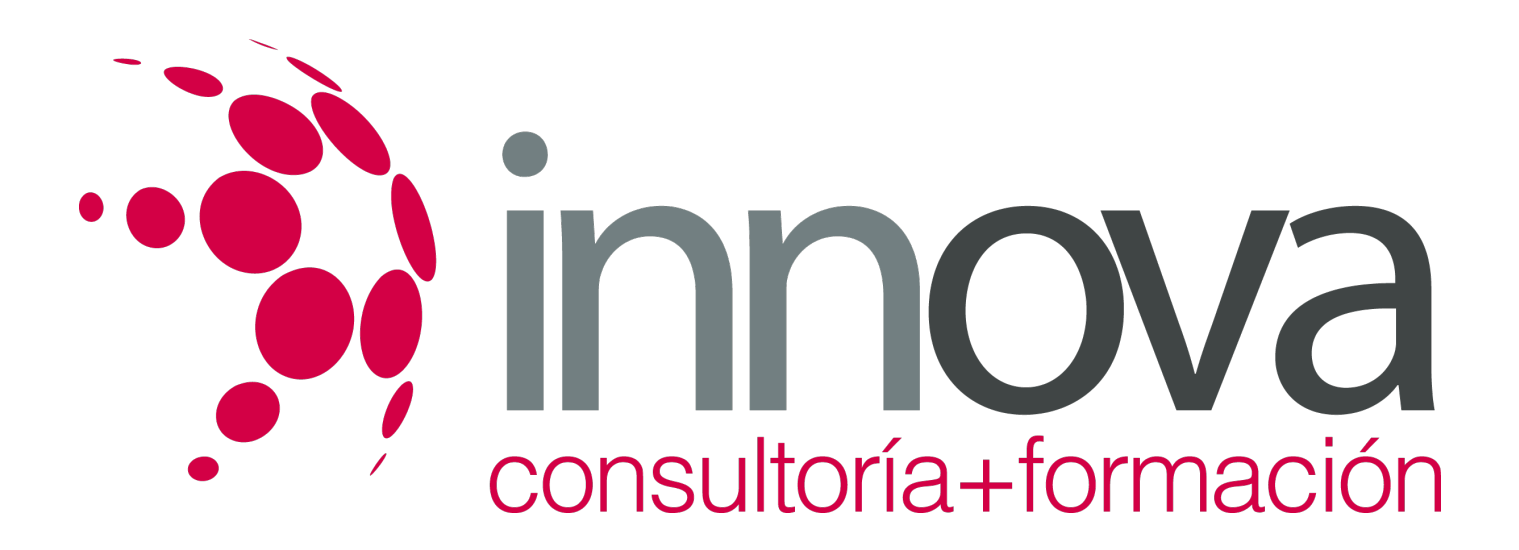

# **Análisis contable**

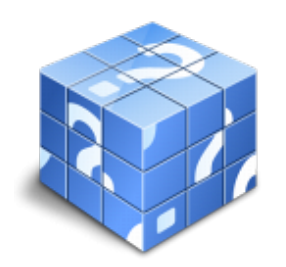

**Área:** ADMINISTRACIÓN Y GESTIÓN **Modalidad:** Teleformación **Duración:** 80 h **Precio:** 24.00€

[Curso Bonificable](https://innova.campusdeformacion.com/bonificaciones_ft.php) **[Contactar](https://innova.campusdeformacion.com/catalogo.php?id=24850#p_solicitud)** [Recomendar](https://innova.campusdeformacion.com/recomendar_curso.php?curso=24850&popup=0&url=/catalogo.php?id=24850#p_ficha_curso) [Matricularme](https://innova.campusdeformacion.com/solicitud_publica_curso.php?id_curso=24850)

# **CONTENIDOS**

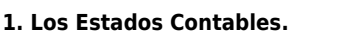

####

1.1. Balance de Situación.

####

1.1.1. Criterios de Ordenación.

####

1.1.2. Activo no Corriente.

####

1.1.3. Activo Corriente.

####

1.1.4. Patrimonio Neto.

####

1.1.5. Pasivo.

### ####

1.2. Cuenta de Pérdidas y Ganancias.

### ####

1.2.1. Operaciones Continuadas y Operaciones Interrumpidas.

#### ####

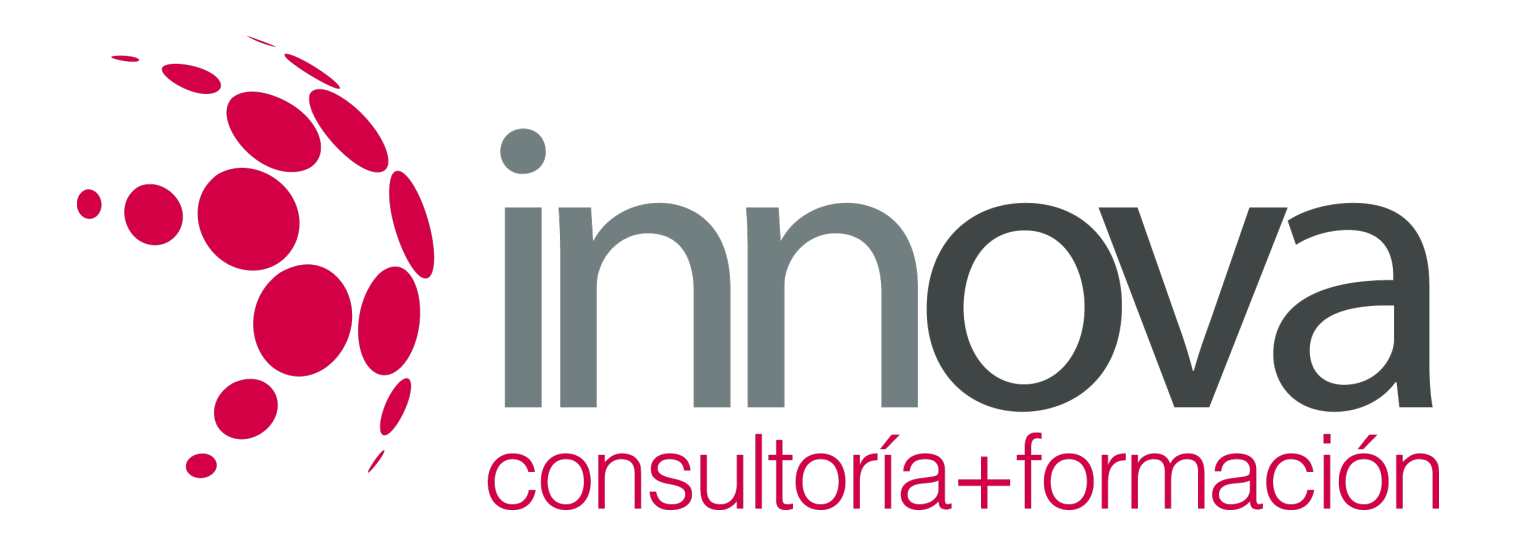

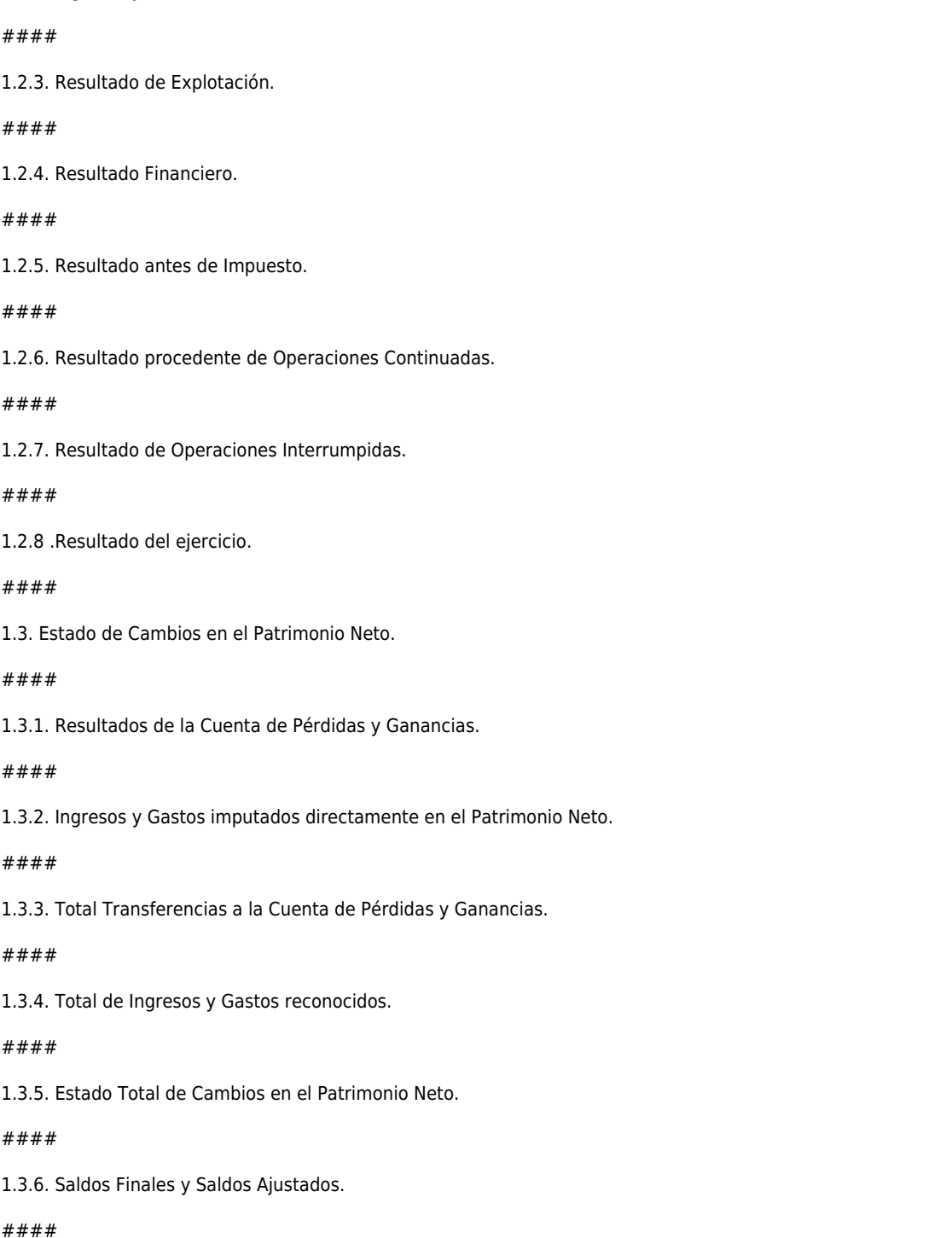

*13-05-2024 2/6*

1.2.2. Ingresos y Gastos.

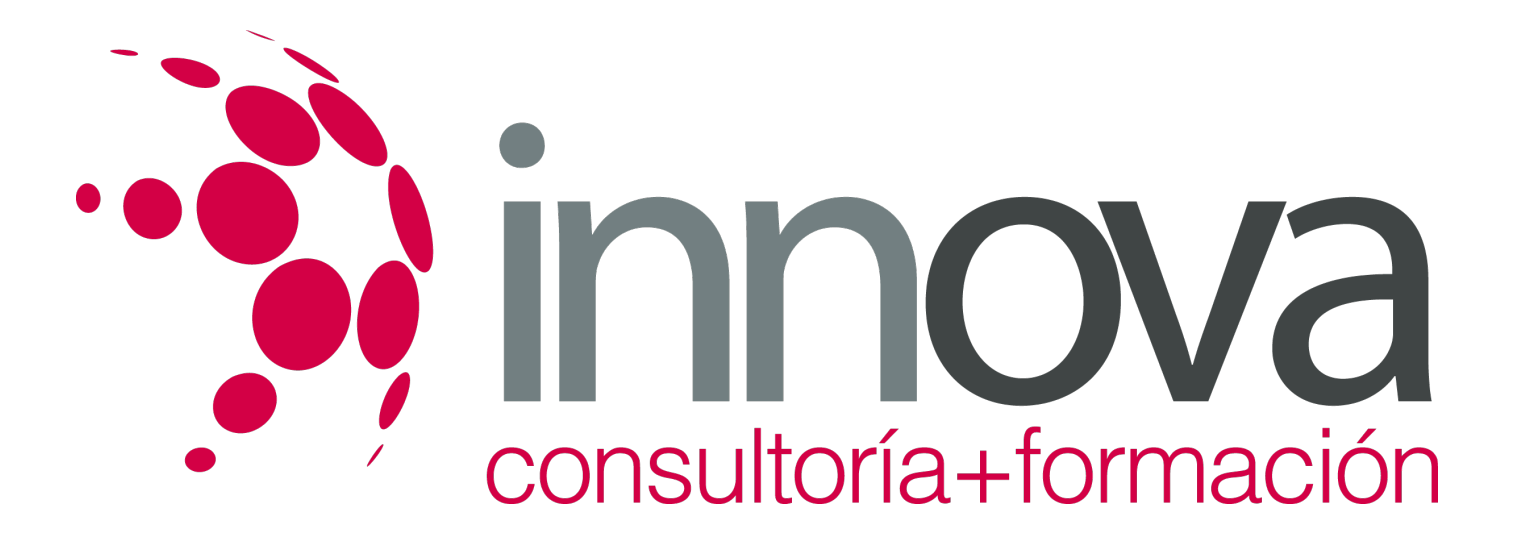

1.4. Estado de Flujos de Efectivo.- #### 1.4.1. Flujos de Efectivo de las Actividades de Explotación. #### 1.4.2. Flujos de Efectivo de las Actividades de Inversión. #### 1.4.3. Flujos de Efectivo de las Actividades de Financiación. #### 1.4.4. Efecto de las variaciones de los tipos de cambio. #### 1.4.5. Aumento / Disminución neta del Efectivo. #### 1.5. La Memoria.- #### 1.5.1. Modelos. #### 1.5.2. Contenido. #### 1.5.3. Criterios de Cumplimentación. #### **2. Análisis Porcentual y mediante Ratios de los Estados Contables.** #### 2.1. Solvencia. #### 2.1.1. Liquidez. ####

2.1.2. Tesorería.

####

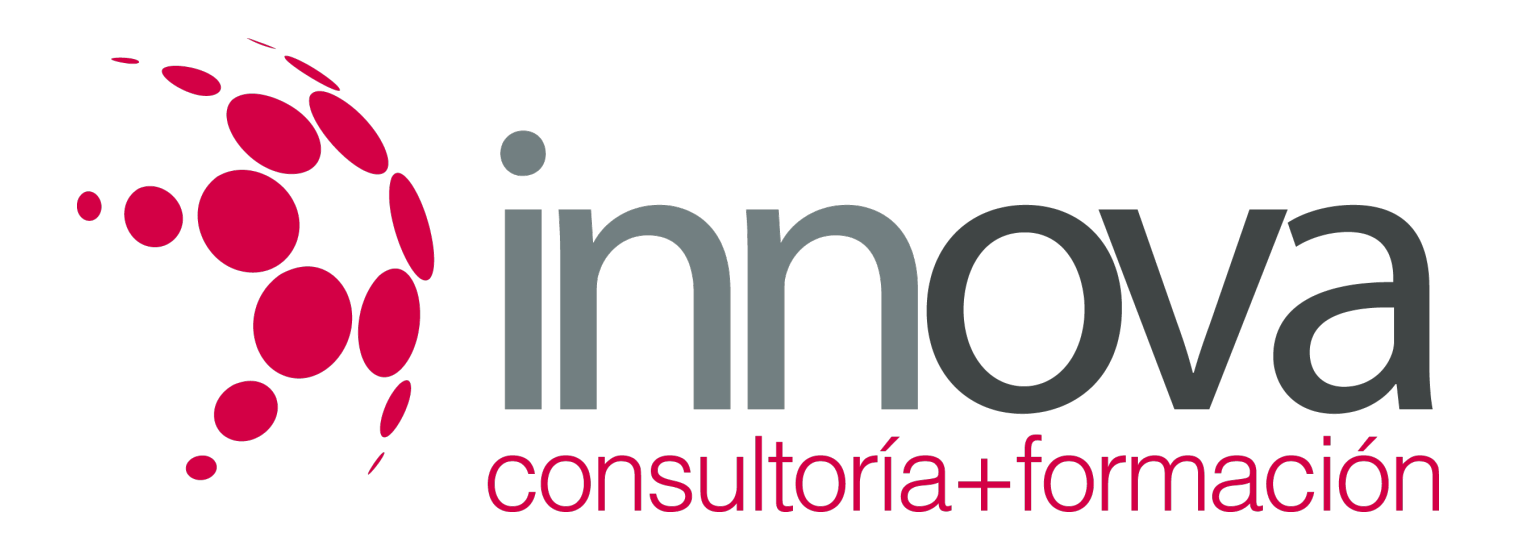

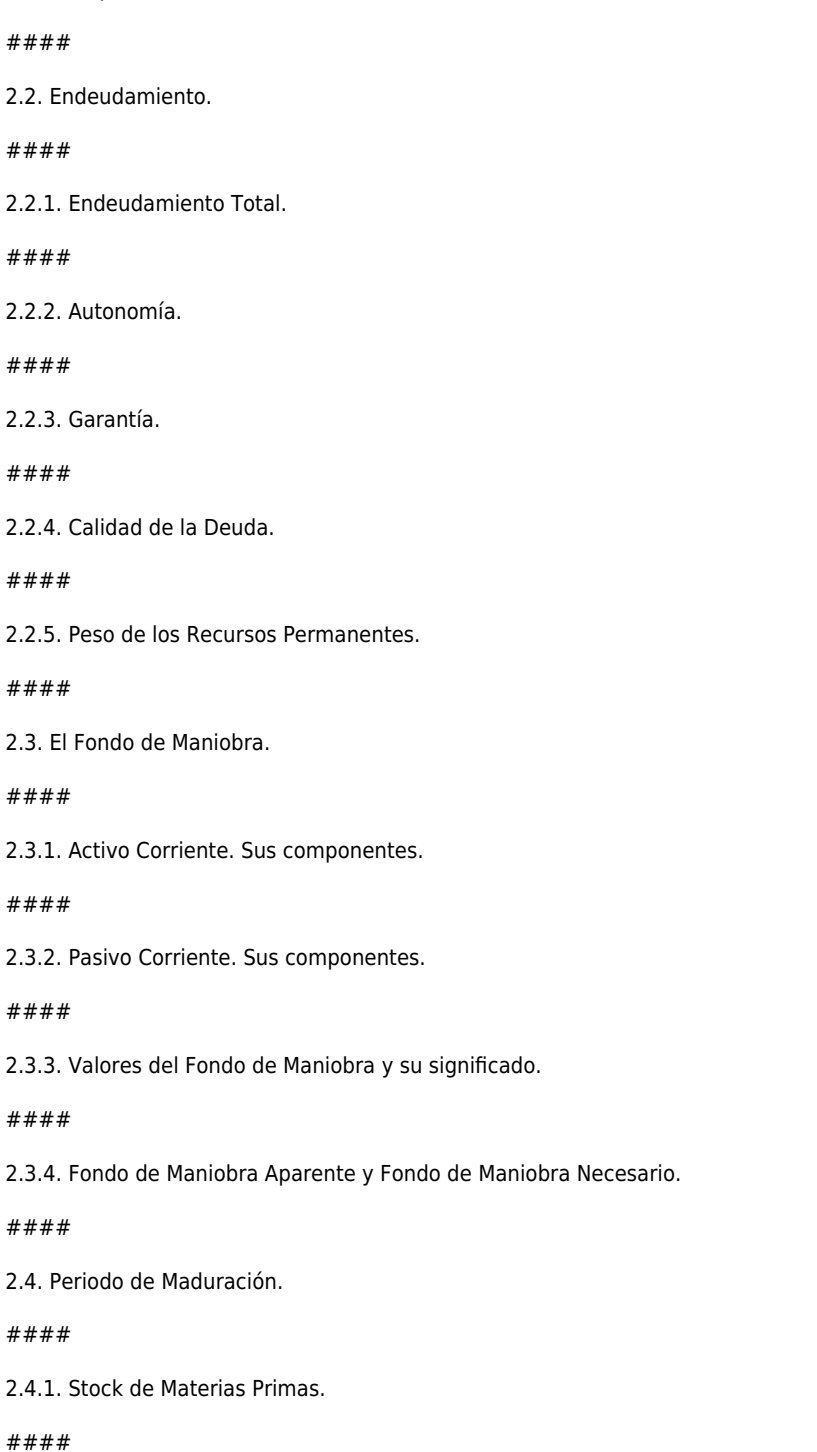

2.1.3. Disponibilidad.

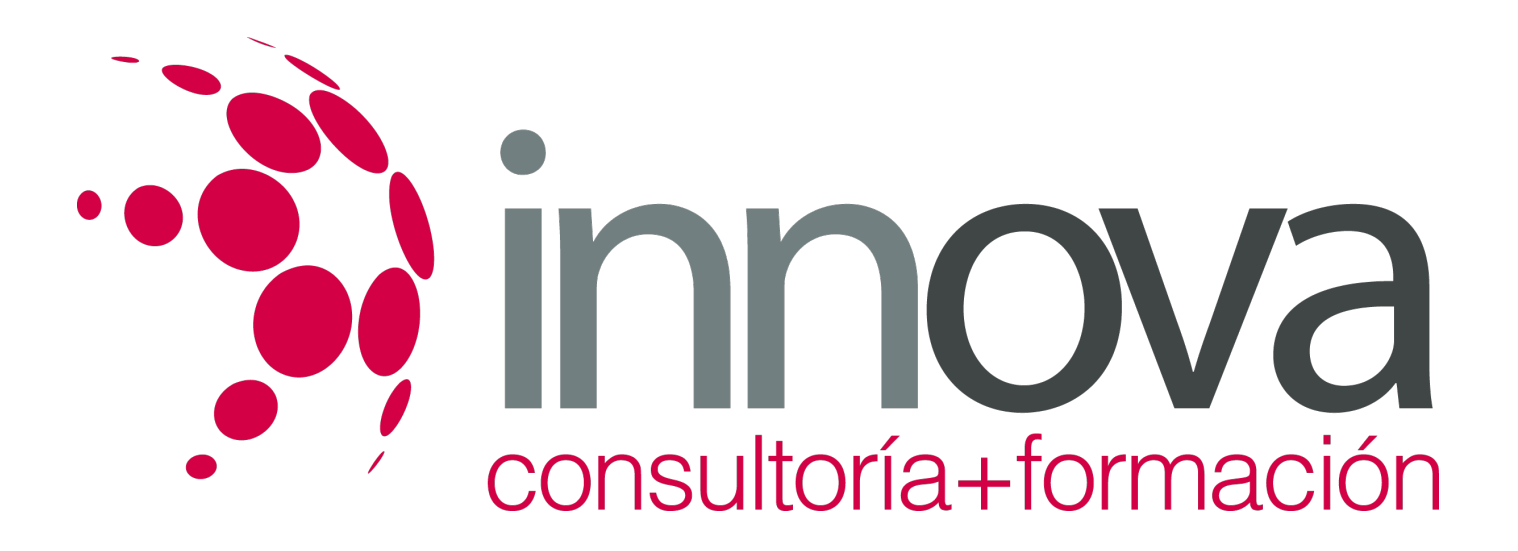

#### 2.4.3. Stock de Productos Acabados. #### 2.4.4. Plazo de Cobro a Clientes. #### 2.5. Cash - Flow. #### 2.5.1. Cash – Flow Financiero. #### 2.5.2. Cash – Flow Económico. #### 2.5.3. Relaciones, Diferencias e Implicaciones de ambos. #### 2.6. Apalancamiento Operativo y Apalancamiento Financiero. #### 2.6.1. Concepto de Apalancamiento. #### 2.6.2. El uso de la Deuda. #### 2.6.3. Efectos del Apalancamiento Financiero. #### 2.7. Umbral de Rentabilidad. #### 2.7.1. Cálculo. ####

2.4.2. Stock de Productos en Curso.

2.8. Rentabilidad Financiera y Rentabilidad Económica.

####

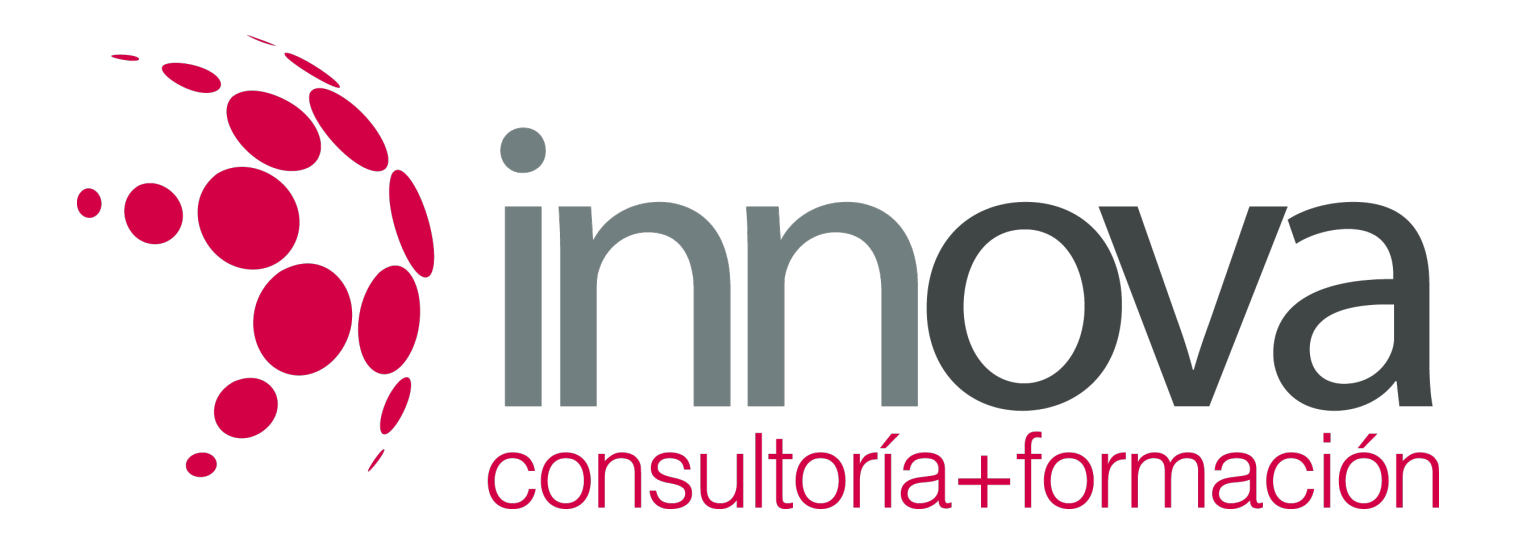

2.8.1. Relación entre Beneficio Neto y Capitales Propios (ROE).

#### ####

2.8.2. Relación entre Beneficio antes de Intereses e Impuestos y Activo Total (ROI).

# **METODOLOGIA**

- **Total libertad de horarios** para realizar el curso desde cualquier ordenador con conexión a Internet, **sin importar el sitio desde el que lo haga**. Puede comenzar la sesión en el momento del día que le sea más conveniente y dedicar el tiempo de estudio que estime más oportuno.
- En todo momento contará con un el **asesoramiento de un tutor personalizado** que le guiará en su proceso de aprendizaje, ayudándole a conseguir los objetivos establecidos.
- **Hacer para aprender**, el alumno no debe ser pasivo respecto al material suministrado sino que debe participar, elaborando soluciones para los ejercicios propuestos e interactuando, de forma controlada, con el resto de usuarios.
- **El aprendizaje se realiza de una manera amena y distendida**. Para ello el tutor se comunica con su alumno y lo motiva a participar activamente en su proceso formativo. Le facilita resúmenes teóricos de los contenidos y, va controlando su progreso a través de diversos ejercicios como por ejemplo: test de autoevaluación, casos prácticos, búsqueda de información en Internet o participación en debates junto al resto de compañeros.
- **Los contenidos del curso se actualizan para que siempre respondan a las necesidades reales del mercado.** El departamento multimedia incorpora gráficos, imágenes, videos, sonidos y elementos interactivos que complementan el aprendizaje del alumno ayudándole a finalizar el curso con éxito.

### **REQUISITOS**

Los requisitos técnicos mínimos son:

- Navegador Microsoft Internet Explorer 5.5 o superior, con plugin de Flash, cookies y JavaScript habilitados. No se garantiza su óptimo funcionamiento en otros navegadores como Firefox, Netscape, Mozilla, etc.
- Resolución de pantalla de 800x600 y 16 bits de color o superior.
- Procesador Pentium II a 300 Mhz o superior.
- 32 Mbytes de RAM o superior.